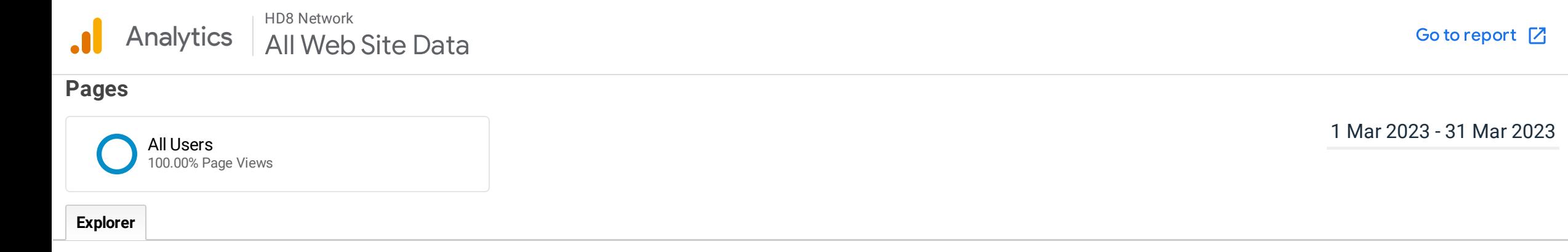

Rows 1 - 10 of 134

## This data was filtered with the following filter expression: **/directory**

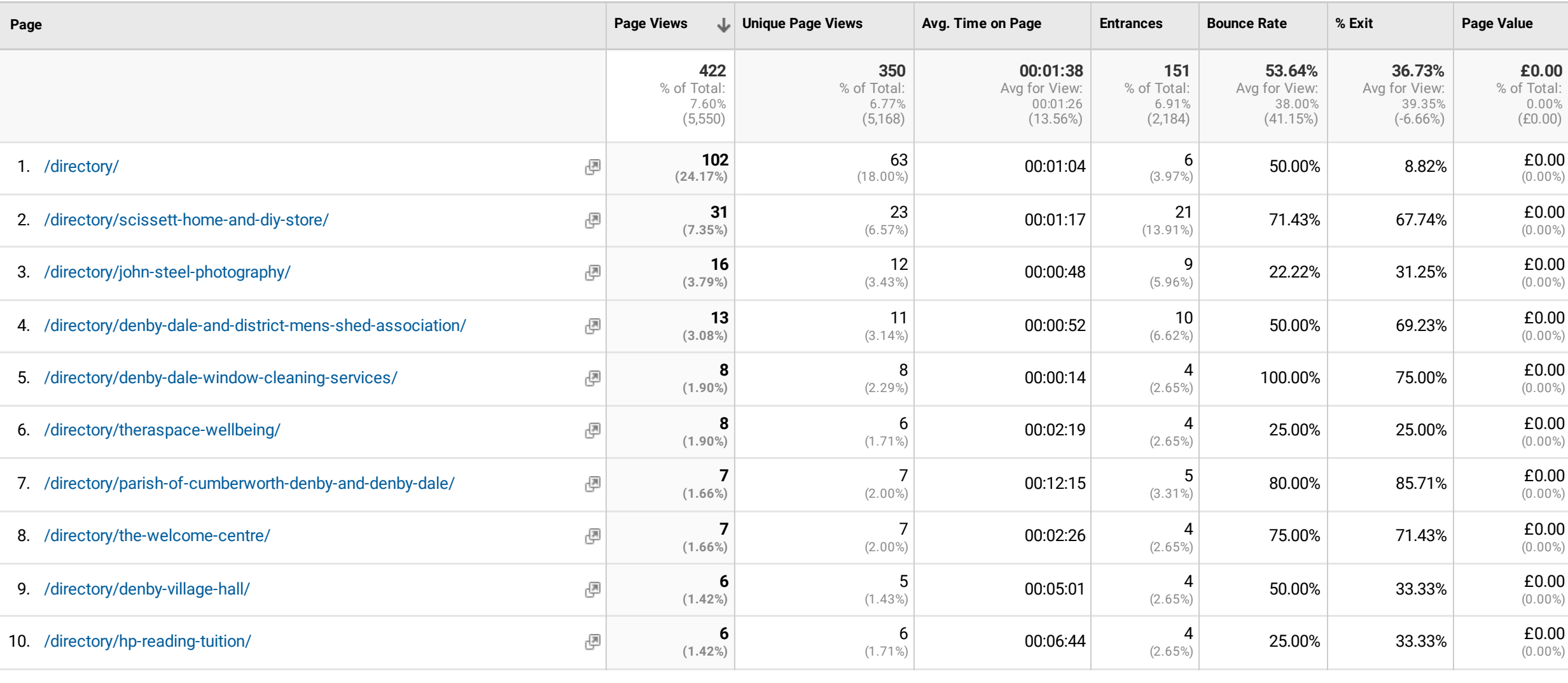

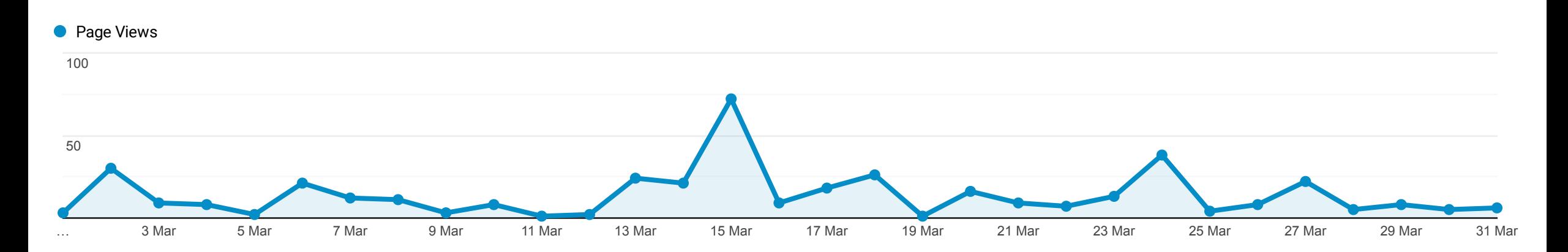